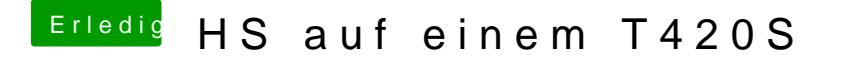

Beitrag von EaseYourPain vom 2. August 2019, 20:23

Dann wird dein DP an der Nvidia hängen